Intranet

- 13 ISBN 9787308038256
- 10 ISBN 7308038254

出版时间:2004-10

页数:438

版权说明:本站所提供下载的PDF图书仅提供预览和简介以及在线试读,请支持正版图书。

### www.tushu000.com

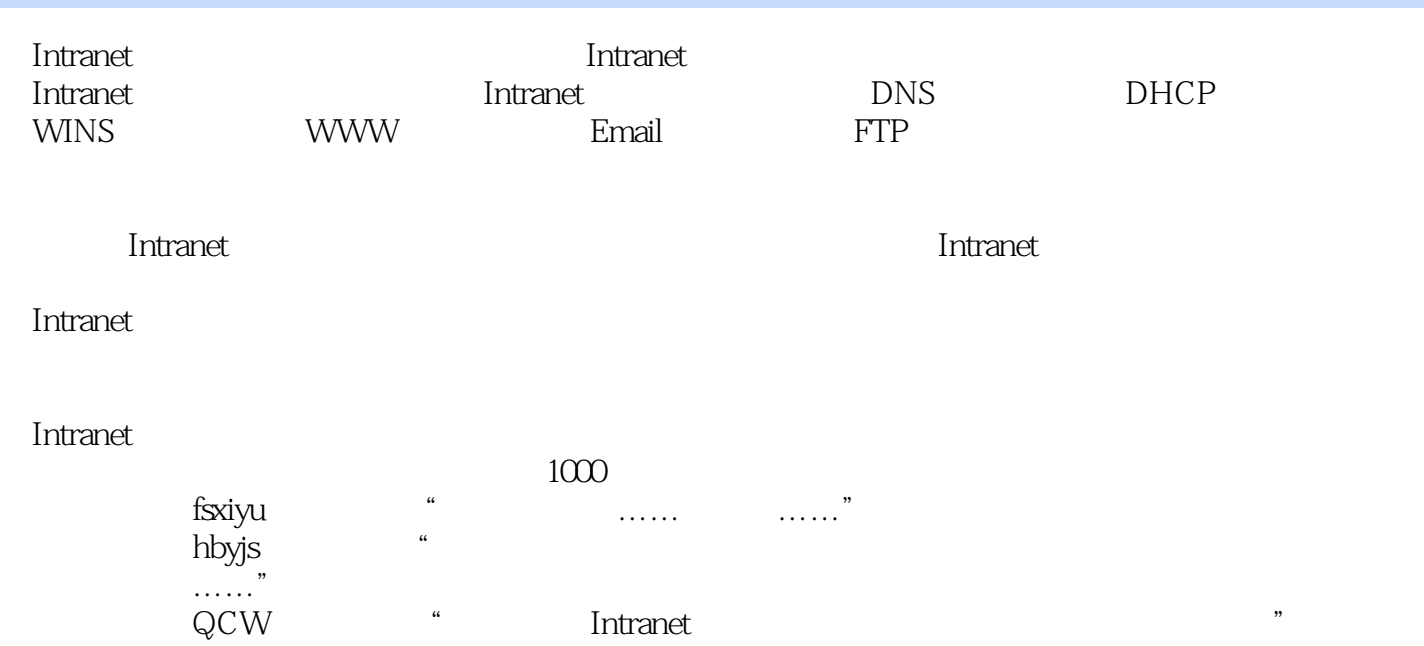

<mark>Intranet</mark> de la localité de la localité de la localité de la localité de la localité de la localité de la localité de la localité de la localité de la localité de la localité de la localité de la localité de la localité

工CP IP DNS DHCP WindowsInternet wINS TCP IP

WindowsNT UNIX Linux NetWare

### $HUB$

 $N$  indows ActiveDirectory ActiveDirectory ActiveDirectory ActiveDirectory DNS DNS WindOWS2000 DNS DNS DNS DNS DNS DNS DHCP DHCP Windows2000 DHCP DHCP DHCP DHCP DHCP WINS WINS Windows2000 WINS WINS WINS WINS WINS wins www www www www www windows2000 IIS www IIS  $\,$  IIS  $\,$  WWW  $\,$  Web  $\,$ web Apache www Apache Apache Apache Apache OmniHTTPd www OmniHTTPd 三、测试服务器小结第七章 企业Email服务器的建设第一节 Email服务器的概述第二节 用IMailServer配 Ereail IMailServer IMailServer IMailServer 1MailServer Web ExchangeSever2003 Email ExchangeServer2003 ExchangeServer2003 Exchange Exchange ExchangeServer2003 MDaemon Ereail MDaemon MDaemon MDaemon FTP FTP FTP FTP FTP FTP Windows2000 IIS FTP FTP FTP FTP Serv-U FTP

本站所提供下载的PDF图书仅提供预览和简介,请支持正版图书。

:www.tushu000.com